## SAP ABAP table CRMC\_IPM\_MATFO\_T {Format for IP-Related Materials}

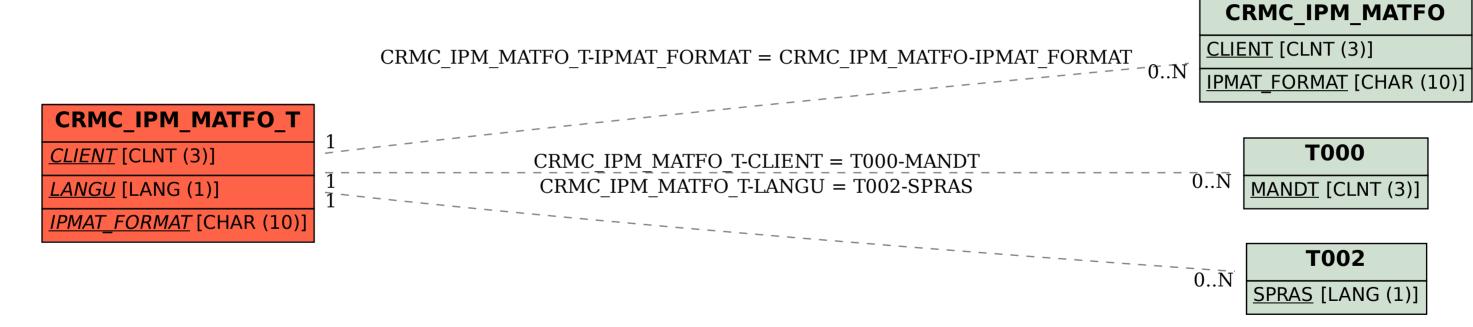